# imagine

#### DscoopPhoenix

MARCH 1 - 4, 2017 · PHOENIX, AZ, USA

Speaker Orientation

### **Agenda**

- DscoopPhoenix Overview
- Imagination WonderLab
- DscoopPhoenix App
- Speaker Check-in
- Room Set-Up/Room Monitors
- Before, During, and After Your Session
- Session Changes/Cancellations/Substitutions
- Presentation Materials
- Q&A

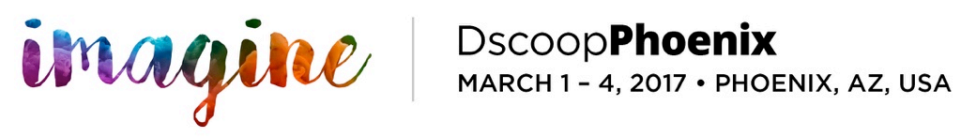

## **Dscoop Daily Breakdown**

- Wednesday March  $1<sup>st</sup>$  ASU site visit– Deep dive Sessions Partner sessions  $-$  Keynote Billy Beane  $-$  Charity Event
- Thursday March  $2^{nd}$  Keynote John Foley Education sessions Keynote Doug Lipp – Reception in the Imagine Technology Showcase
- Friday March  $3^{rd}$  Keynote, DigiWrap (Shark tank) Education Sessions Imagination WonderLab open  $(12:00 - 5:00 \text{pm}) - \text{Dscoop Party}$

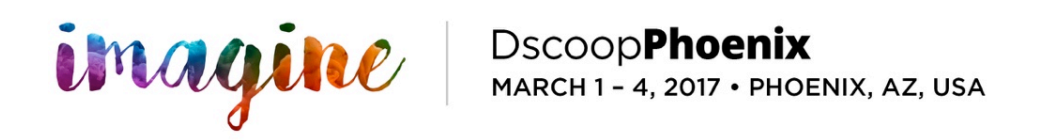

# **DscoopPhoenix Overview**

- Over 70 breakout Sessions and 34 Sessions in the Imagination WonderLab
- Networking Opportunities
- **Imagine Technology Showcase**
- Keynotes Billy Bean, John Foley, Doug Lipp, and Jim Belushi (playing the Dscoop Celebration Party)

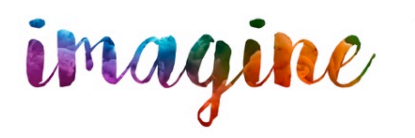

DSCOOD**Phoenix**<br>march 1 - 4, 2017 • Phoenix, az, usa

# **Imagination WonderLab**

- Going to be right next to the Imagine Technology Showcase (North Hall A)
- Grand unveiling will be Friday 3/3 at noon
- 6 theaters simultaneously running Business, Operations, Marketing, Technology, Creator Circle 1, Creator Circle  $2$  – Each Theater has its own Moderator
- Speaker Check in Table  $-$  Map and schedule
- Idea Exchange sessions 20 minute presentation with a 10 minute  $Q/A$
- These sessions are designed to be interactive, highly participatory, and encourage networking among attendees
- The moderator should do an introduction and have questions ready about the session to kick start the discussion
- The moderator will be watching time this runs on a tight schedule, if the attendees want to continue the discussion, they will head to the Disruptors bar

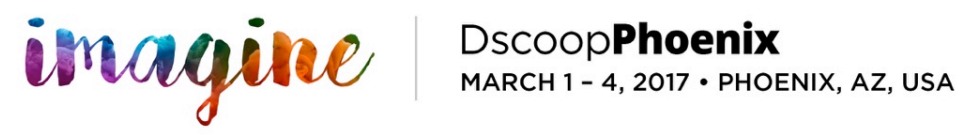

# **Get the App**

- Please visit the DscoopPhoenix website to get the App: http://dscoopphoenix.org/mydscoop
- Check your session title, abstract, bio, time and date
- Promote your session via the social feed on the App
- Session Evaluations
	- Completed by attendees in the App
	- Link will be available in the session record
	- Please encourage all attendees to fill it out  $-$  highly important
- Onsite App Assistance Kiosk

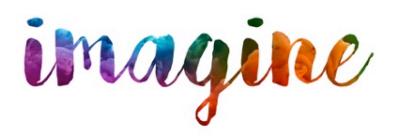

imagine Secoop**Phoenix**<br>MAGILE MARCH1-4, 2017 · PHOENIX, AZ, USA

# **Speaker Check-in**

- Make sure you have received a conference badge at registration – Hours:
	- Wednesday 7:00am 8:00pm
	- $-$  Thursday 7:00am  $-$  6:00pm
	- $-$  Friday 7:00am  $-$  5:00pm
- Be at your room, 15 minutes before your session starts to check AV, laptop, and Video

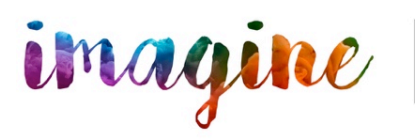

#### **Theater Set-up**

- Equipment Provided
	- Projector and VGA cord
	- Screen (or monitor)
	- Wireless Lav and In-line Podium Mic
	- Sound for any audio in presentation
	- Wireless Internet Access (For all attendees)
	- PC Laptop Computer
	- Small stage and podium

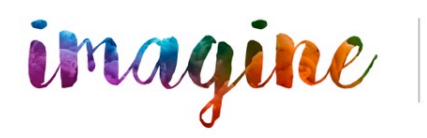

#### **Room Monitors**

- Manage wireless mics
- Conduct headcounts
- Pre and Post rooms checks
- Assist with any room issues
- Answer questions

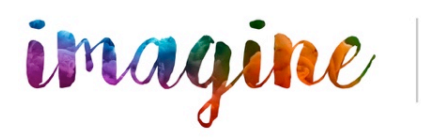

### **After Your Session**

- Make sure you remind attendees to fill out the session survey via the MyDscoop App
- Check the MyDscoop App and see if there are any attendee questions
- Happy Hour Starts at 4pm in Hall A on Friday Enjoy!

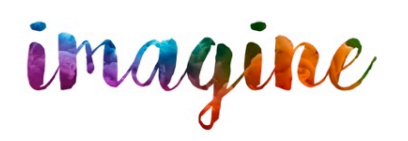

4, 2017 · PHOENIX, AZ, USA

#### **Presentation (PowerPoint)**

- Email it to mjones@dscoop.com
- Bring it on a flash drive and store it on a cloud drive (to be safe)
- A PDF will be available to attendees via the mobile app

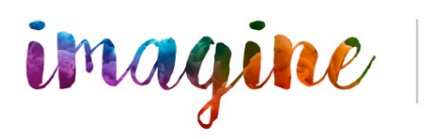

# **Cancellations & Substitutions**

- Notify Mike Jones immediately (310) 489-4817
- Submit a substitute presenter if you can
- Failure to notify us by phone will result in a one year ban from Dscoop
- Make sure to contact your hotel if you are delayed so they don't give away your room

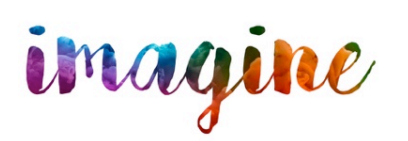

MARCH 1 - 4, 2017 · PHOENIX, AZ, USA

## **Summary**

- Everyone should confirm they are registered for the conference
- Get the MyDscoop App Double check, session, title, abstract, and bio
- Check-in at Onsite registration before arrival
- Arrive 15 minutes before your session
- Start and end session on time
- Remind attendees to complete the session evaluations via the app
- Don't forget VGA ports, adapters, cords, video files, and PPT
- Questions or Issues, contact Mike Jones (310) 489-4817

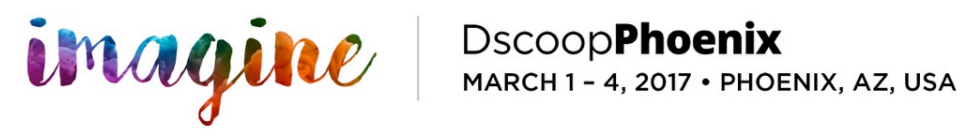